# **Algoritmos Modernos de Ordenación**

# **La librería Boost Sort**

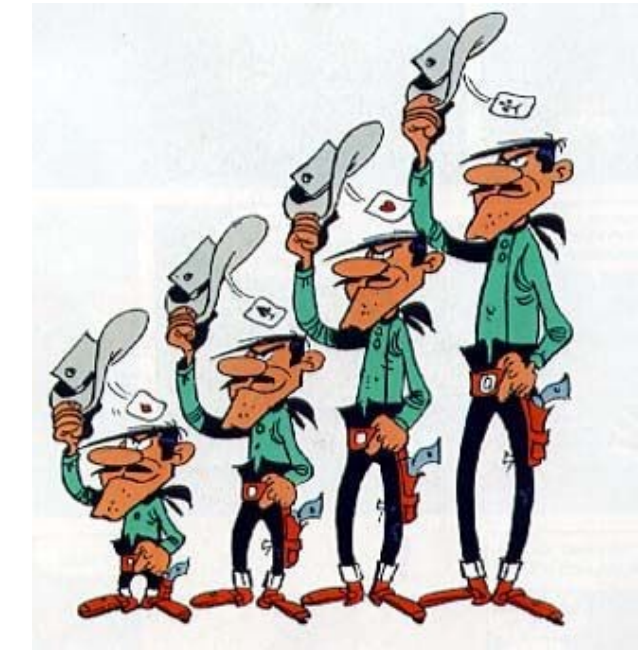

*Algoritmos Modernos de Ordenacion* 1

# **CONCEPTOS BÁSICOS I**

**Ordenación Estable, ordenación no estable**

La ordenación **estable** garantiza que 2 ó mas elementos iguales, cuando son ordenados, conservan su **orden relativo**.

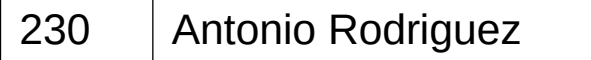

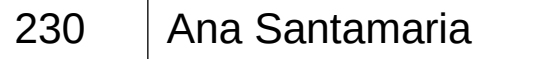

Queremos ordenar unos registros por el primer campo. La ordenación estable garantiza que siempre el registro de Antonio Rodriguez va a ser anterior al de Ana Santamaría

Por lo general, los **algoritmos estables** necesitan **mas memoria** y son **mas lentos** que los algoritmos no estables

# **CONCEPTOS BÁSICOS II**

**Datos desordenados y casi ordenados**

Cuando pensamos en ordenar pensamos en datos **muy desordenados**. Pero muchas veces no es así. En muchos casos están **"casi" ordenados**. Por ejemplo, datos añadidos al principio o al final

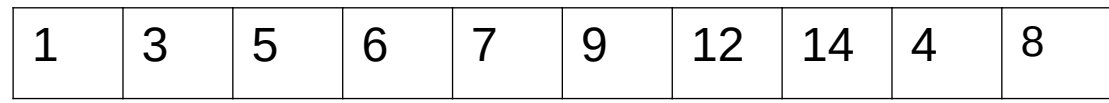

O datos insertados ente los elementos ordenados

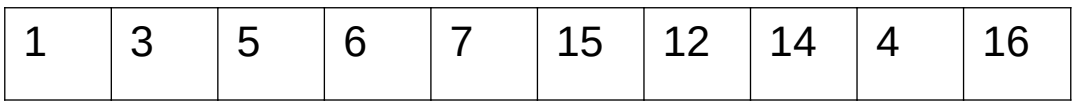

Hay algoritmos muy **rápidos** con **datos desordenados**, pero **lentos** con datos **casi ordenados** ( por ejemplo quicksort o stable\_sort) y algoritmos **lentos** con datos **desordenados**, pero muy **rápidos** con datos **casi ordenados** ( por ejemplo timsort)

# **CONCEPTOS BÁSICOS III**

**Datos pequeños, grandes y muy grandes. Strings**

En los algoritmos de ordenación, hay 2 tipos de operaciones : **Comparación** y **Movimiento e intercambio** de datos

Con elementos **pequeños** es mucho mas **costosa** la **comparación** que el **movimiento**. Pero con elementos grandes es al revés. Debido a esto hay algoritmos rápidos con elementos pequeños que no lo son con elementos grandes y viceversa.

En las **comparaciones**, podemos encontrar comparaciones **muy sencillas** (por ejemplo comparar por un código que es un número entero), y comparaciones **costosas**, que involucran operaciones complejas ( por ejemplo comparar strings).

Por ello hablamos del **coste de la comparación**.

# **CONCEPTOS BÁSICOS IV**

### **Comparaciones con strings**

Los **strings** de C++ son un caso especial, ya que habitualmente son, como poco, un puntero a una memoria que contiene el texto

Esta estructura tiene un **rendimiento pobre de la memoria caché**. Por lo que su **velocidad** puede **variar enormemente**, y algoritmos rápidos con datos grandes y pequeños presentan resultados mediocres con strings, y viceversa.

# **CONCEPTOS BÁSICOS V**

**Objeto de comparación. Algoritmos híbridos**

Los **algoritmos generales**, para hacer las **comparaciones**, usan un **objeto de comparación**, al que al pasarle los elementos a comparar, nos indica el menor. Estos pueden **ordenar cualquier cosa**, con tal de que tengan su correspondiente objeto de comparación.

En **STL**, por defecto usa **std::less<T>**, que a su vez usa el **operator <** de los objetos a comparar.

Los **algoritmos híbridos** no utilizan un objeto para comparar, y que **solo ordenan datos de unos determinados tipos ( enteros, coma flotante, strings)**. Estos algoritmos suelen ser más rápidos que los que usan objeto de comparación.

Ejemplos de estos son :

- spreadsort
- radixsort
- countingsort
- postmansort
- skasort

# **CONCEPTOS BÁSICOS VI**

### **Mezclas de datos**

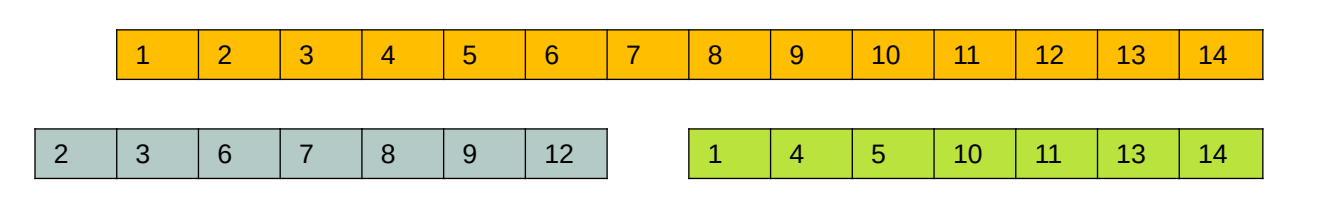

### **Mezcla simple**

La salida ha de tener un tamaño como la suma de las entradas

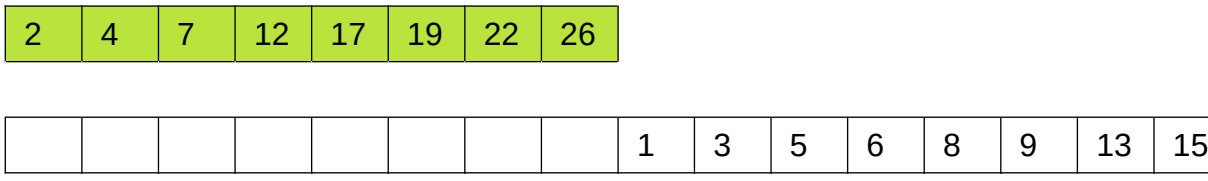

### **Media mezcla (half\_merge)**

La salida ha de tener un tamaño libre como la parte que está en un buffer externo

## **LA LIBRERIA BOOST SORT**

Quienes somos:

- **Steven Ross**
- **Orson Peters**
- **Francisco Tapia**

Esta librería contiene algoritmos de ordenación

- 1 sola hebra (4 algoritmos)
- paralelos (3 algoritmos)

La idea es proporcionar algoritmos que mejoren los proporcionados por compiladores y librerías en el mercado

### **BOOST SORT TEAM**

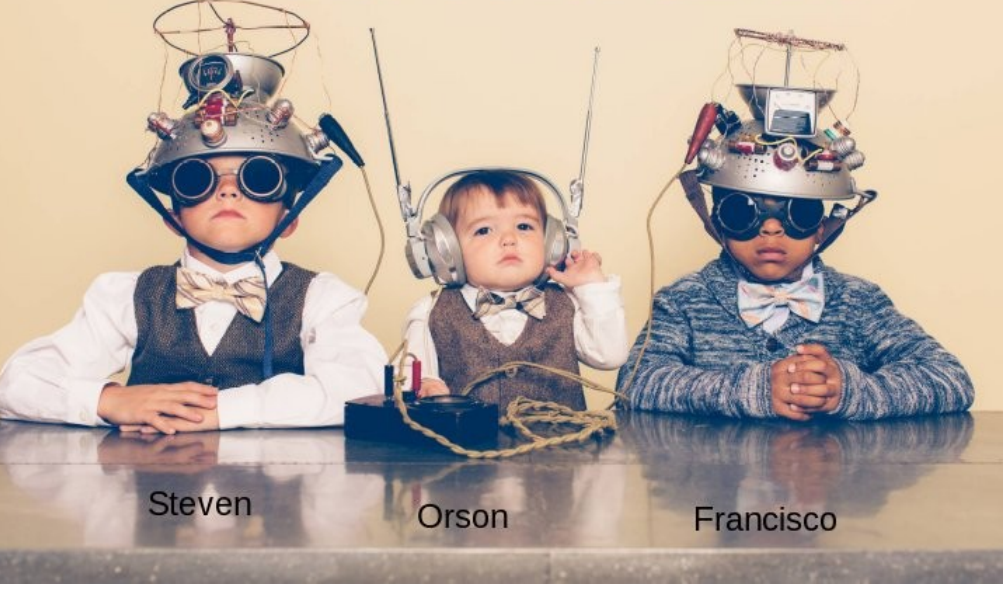

## **ALGORITMOS DE 1 HEBRA I**

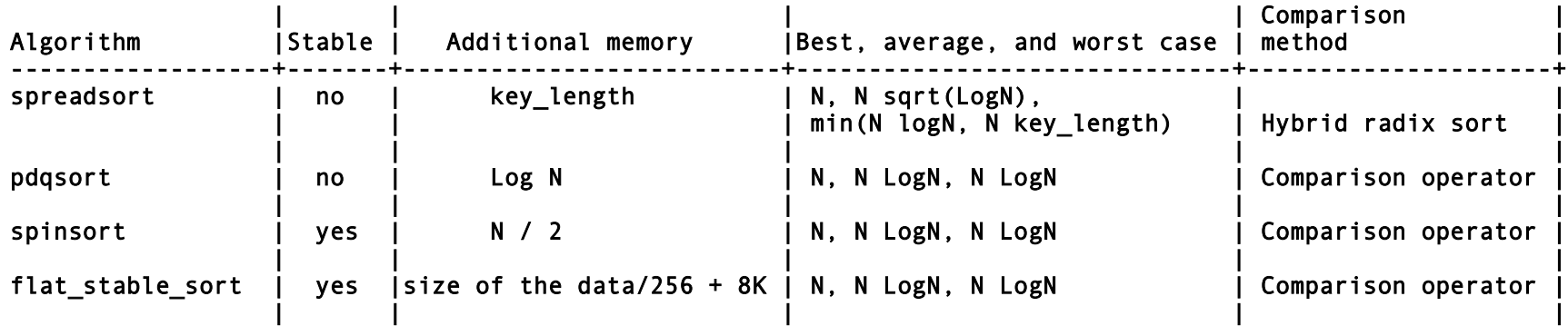

- **spreadsort** is an extremely fast hybrid radix sort algorithm, designed and developed by Steven Ross.
- **pdgsort** is a improvement of the quick sort algorithm, designed and developed by Orson Peters.
- spinsort is a stable sort that is fast with random or nearly sorted data, designed and developed by Francisco Tapia.
- **flat\_stable\_sort** is a stable sort that uses very little additional memory (around 1% of the size of the data), providing 80% - 90% of the speed of spinsort, designed and developed by Francisco Tapia.

## **ALGORITMOS DE 1 HEBRA II (no estables)**

Este **test** ordena **100 000 000 número de 64 bits**, tanto completamente **desordenados** , como **casi ordenados**, añadiendo elementos desordenados al final , o insertándolos en el medio

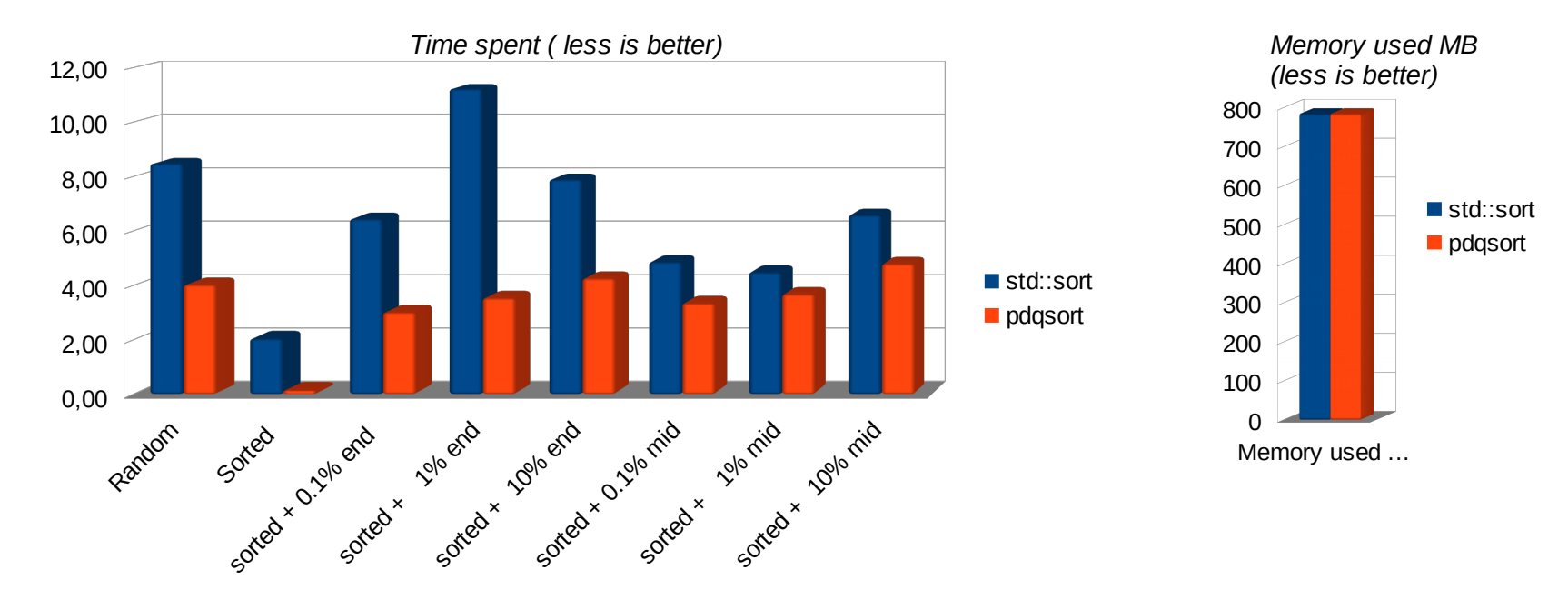

## **MOS DE 1 HEBRA III (estables)**

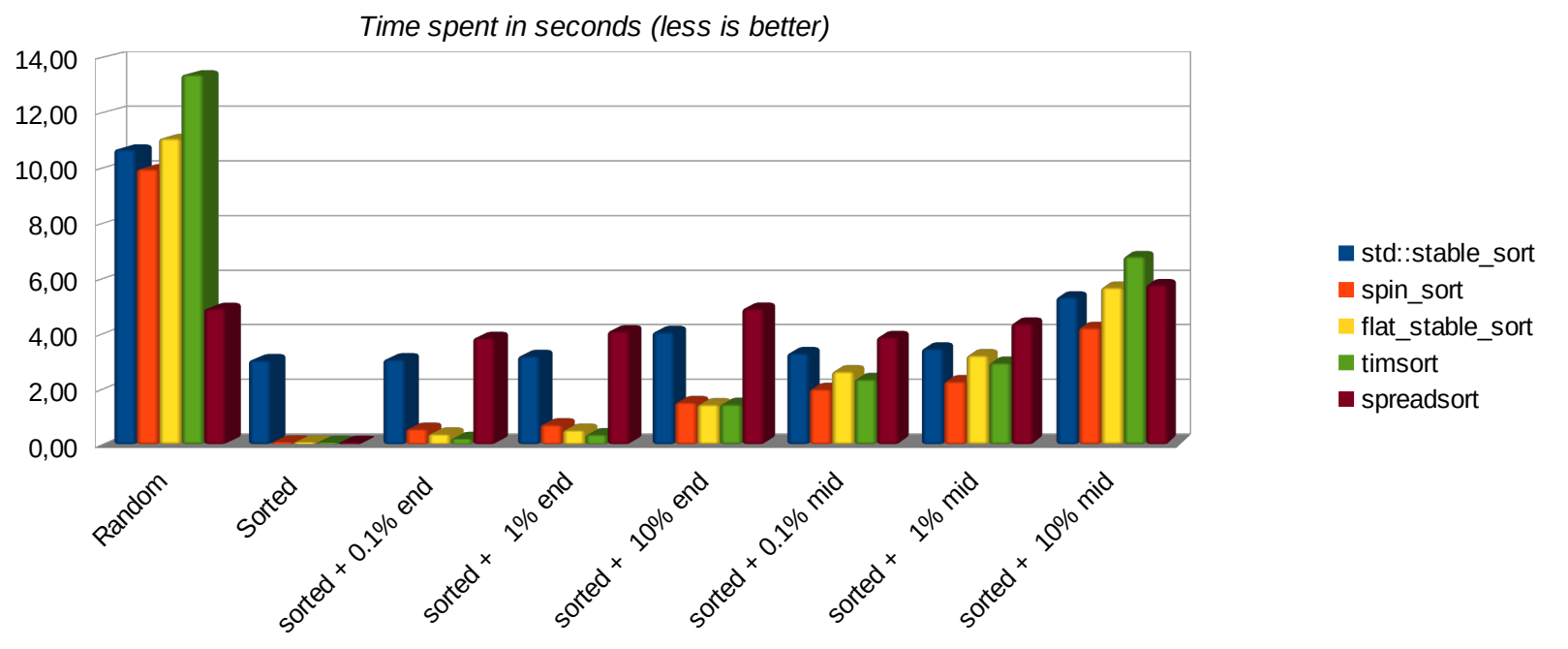

Las **ordenaciones** con elementos **casi ordenados**, son mucho mas **frecuentes** de lo que nos imaginamos en el **mundo real**

## **ALGORITMOS DE 1 HEBRA IV (varios tamaños)**

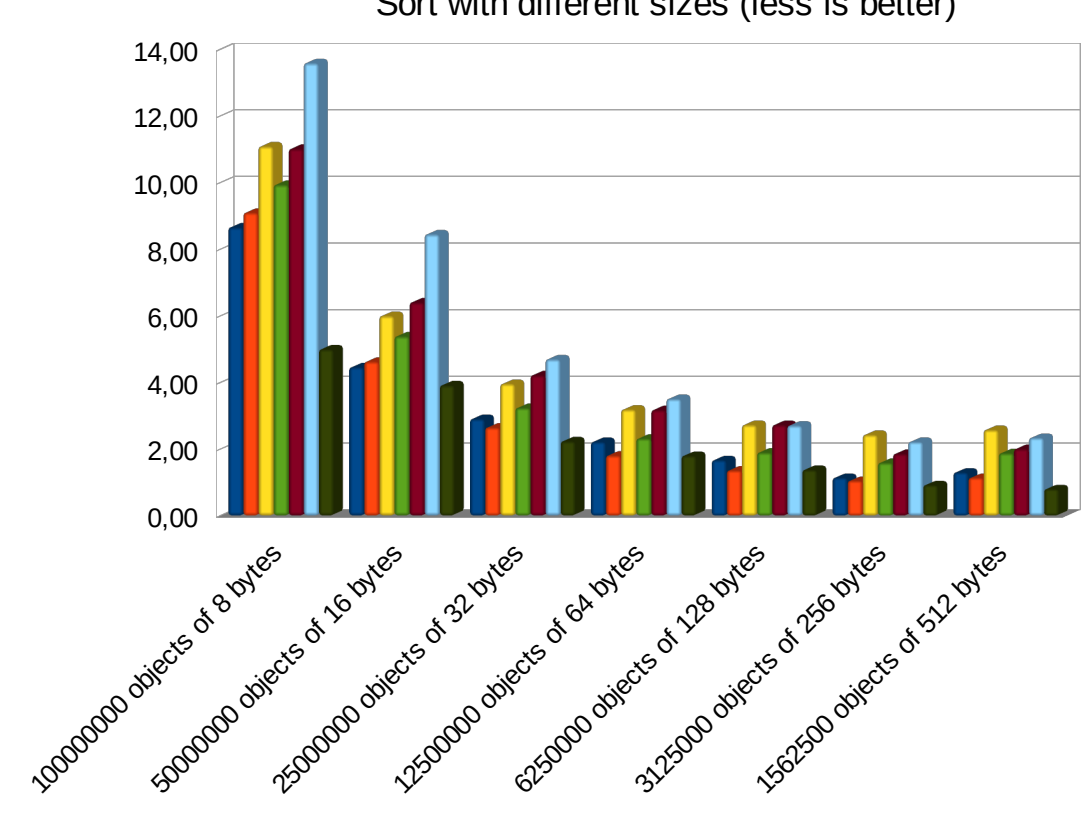

Sort with different sizes (less is better)

En la ordenación **estable**, el mas **lento** es siempre **timsort**, y el mas **rápido** es **spin\_sort.**

lacksquare language and posteriormal points. std::stable\_sort ■ spin\_sort ■ flat\_stable\_sort **timsort** spreadsort Es meritoria la **velocidad** de **flat\_stable\_sort** , que **no usa memoria adicional.**

■ std::sort

## **LINUX ALGORITMOS PARALELOS I (no estables)**

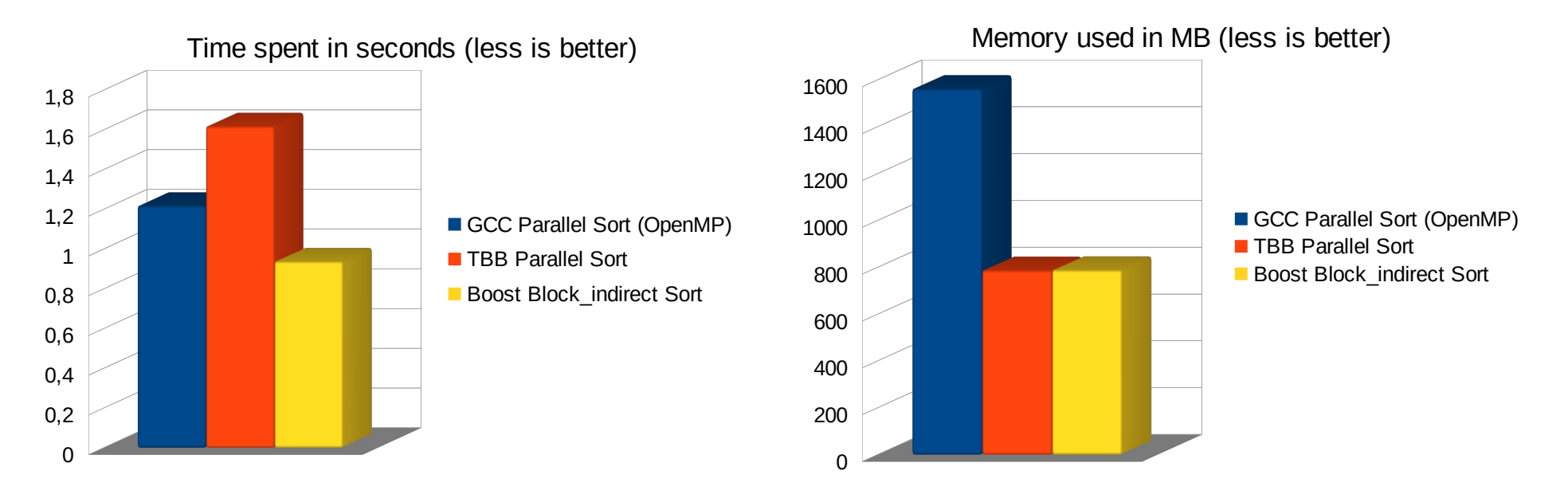

La librería **Boost** introduce un **nuevo algoritmo paralelo** (**block\_indirect\_sort**), ideado e implementado por Francisco Tapia, que combina una **gran velocidad** con un **bajo consumo de memoria**, usando una **novedosa técnica** que se describirá mas adelante.

## **LINUX ALGORITMOS PARALELOS II (estables)**

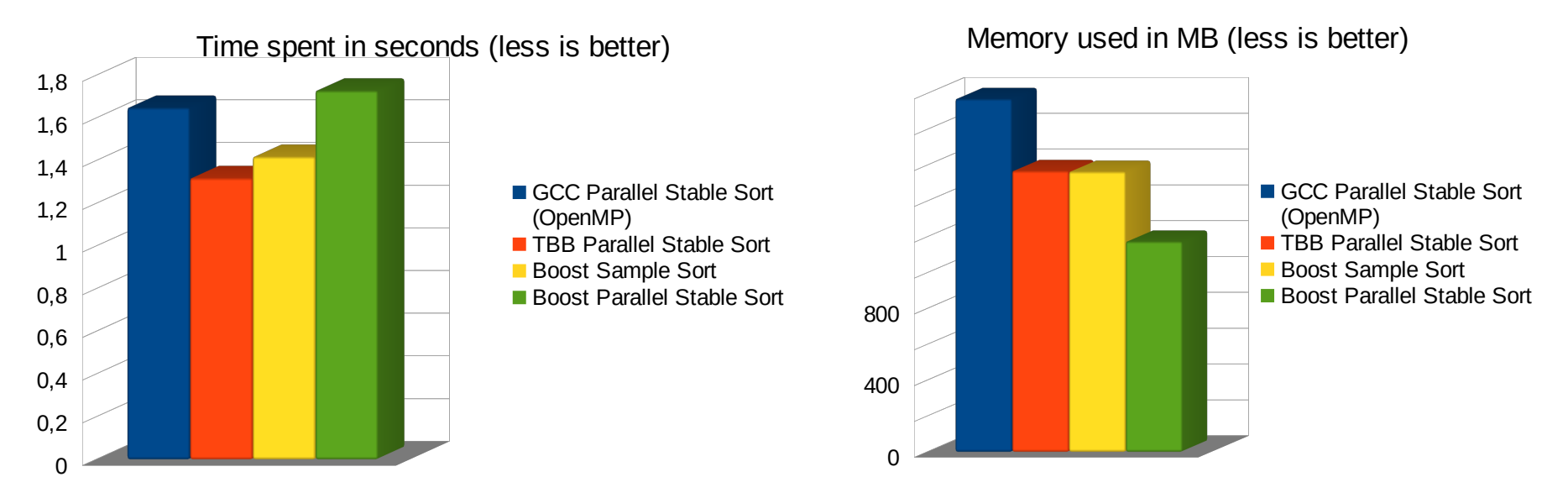

Los algoritmos **TBB Parallel Stable Sort** y **Boost Sample Sort**, son implementan el algoritmo **sample\_sort. Boost Parallel Stable Sort** internamente utiliza SampleSort, y trata de reducir la memoria adicional que usa a la mitad.

**GCC Paralle Stable Sort** utiliza un **algoritmo antiguo** y una implementación que **no reusa la memoria adicional,** por lo que es **lento** y consume **mucha memoria.**

## **WINDOWS ALGORITMOS PARALELOS I**

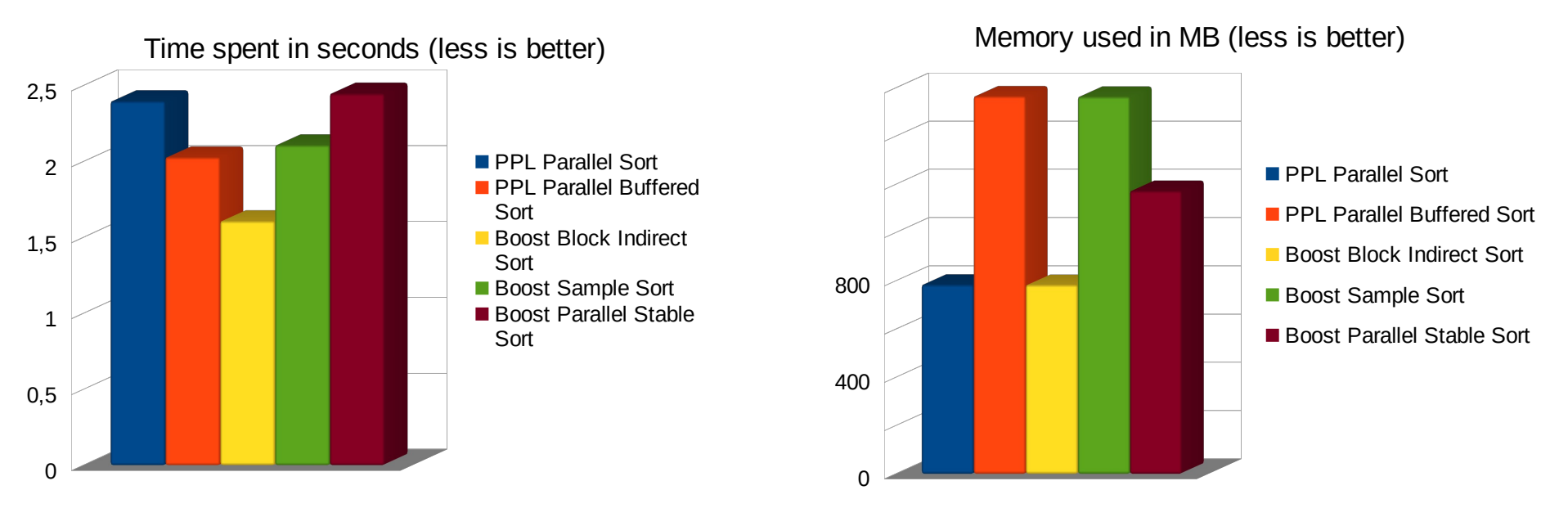

**Microsoft** tiene 2 algoritmos paralelos diferentes.

- **PPL Parallel Sort** es **similar** a un **QuickSort paralelo**, consume **poca memoria**, pero es **lento**.
- **PPL Parallel Buffered Sort** es un algoritmo **parecido** a **GCC Parallel Sort**. Es mas **rápido**, pero consume el **doble de memoria**.

Microsoft **no tiene** algoritmos **estables paralelos.**

## **ALGORITMOS PARALELOS (Diferentes Tamaño)**

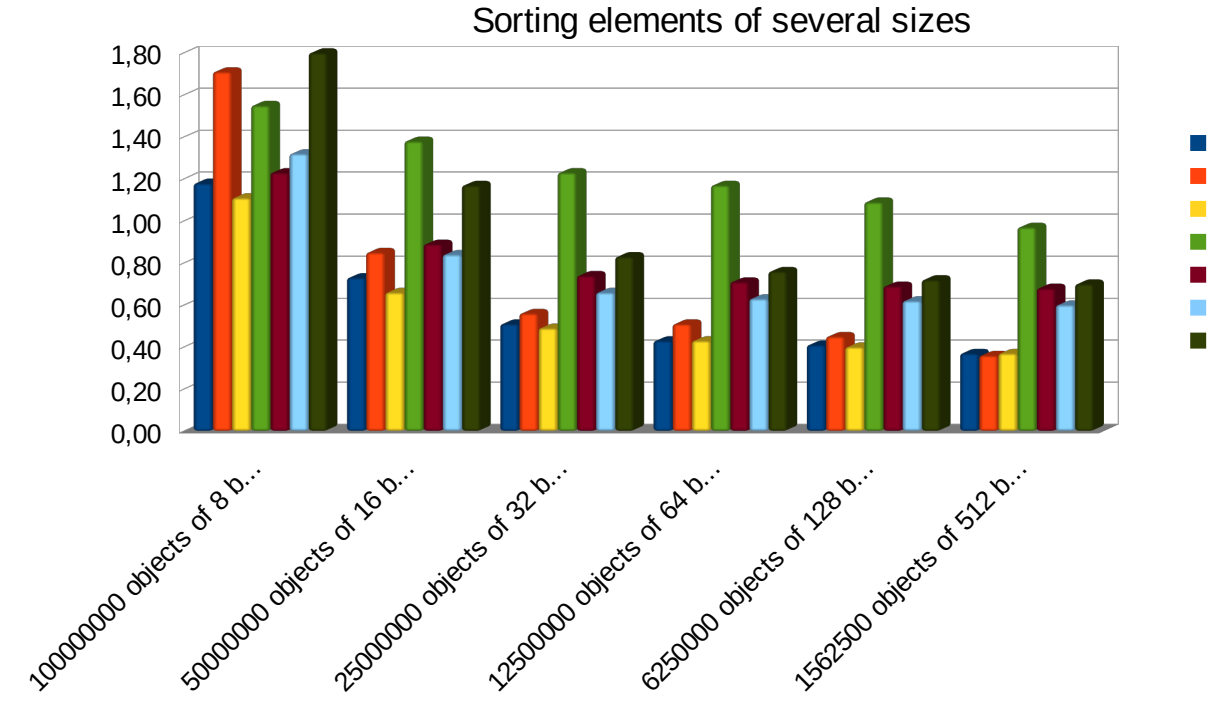

GCC Parallel Sort **TBB Parallel Sort** Boost Block Indirect Sort GCC Parallel Stable Sort TBB Parallel Stable Sort Boost Sample Sort ■ Boost Parallel Stable Sort

Con los **tamaños grandes,** los **tiempos son similares** porque el **bus de datos** está **saturado**.

Los **no estables** hacen **menos movimientos** de los datos para ordenar, por eso, cuando el **tamaño de los datos crece**, la **diferencia** es tan **acusada**.

*Algoritmos Modernos de Ordenacion* 16

## **QUICKSORT PARALELO**

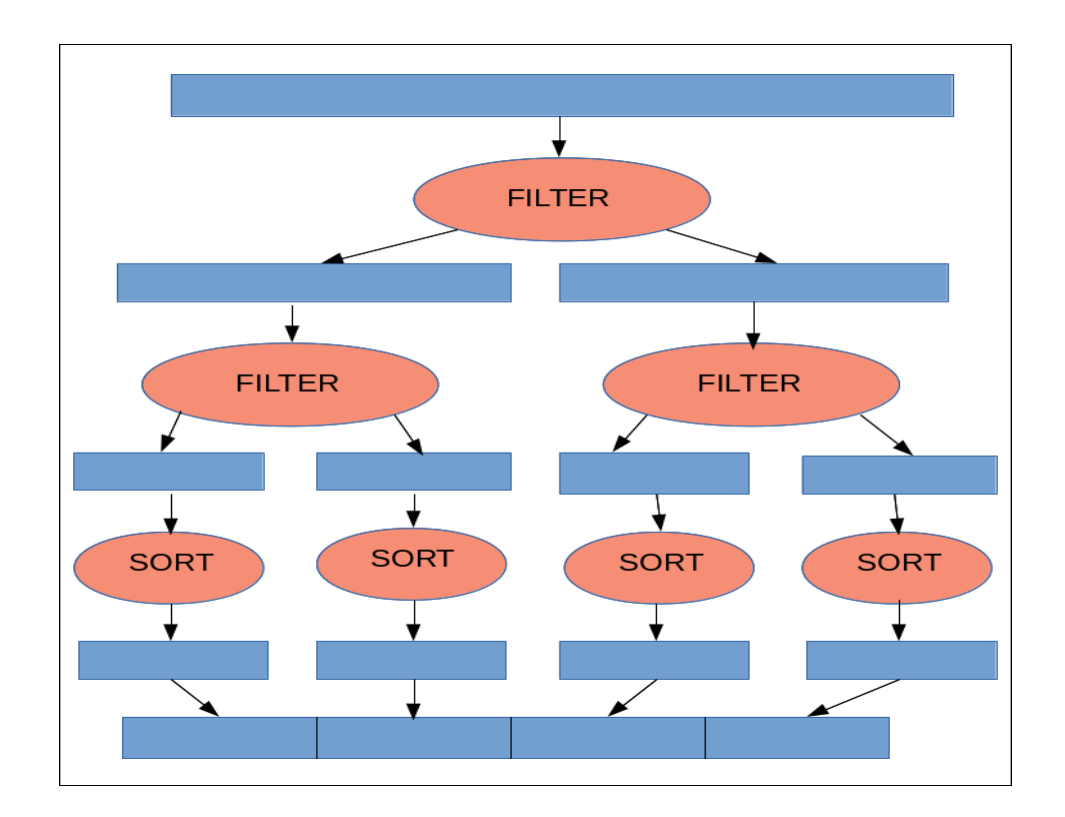

Una **hebra** hace un **filtrado por un valor**, a un lado los mayores y a otro los menores.

Cada **parte** a su vez es **dividida** por otra hebra, hasta que la subdivisión produce suficientes partes para tener a todas las hebras ocupadas.

El algoritmo es **rápido** y no necesita **memoria adicional**, pero los **tiempos no son buenos cuando el número de hebras crece**

## **PARALLEL STABLE SORT**

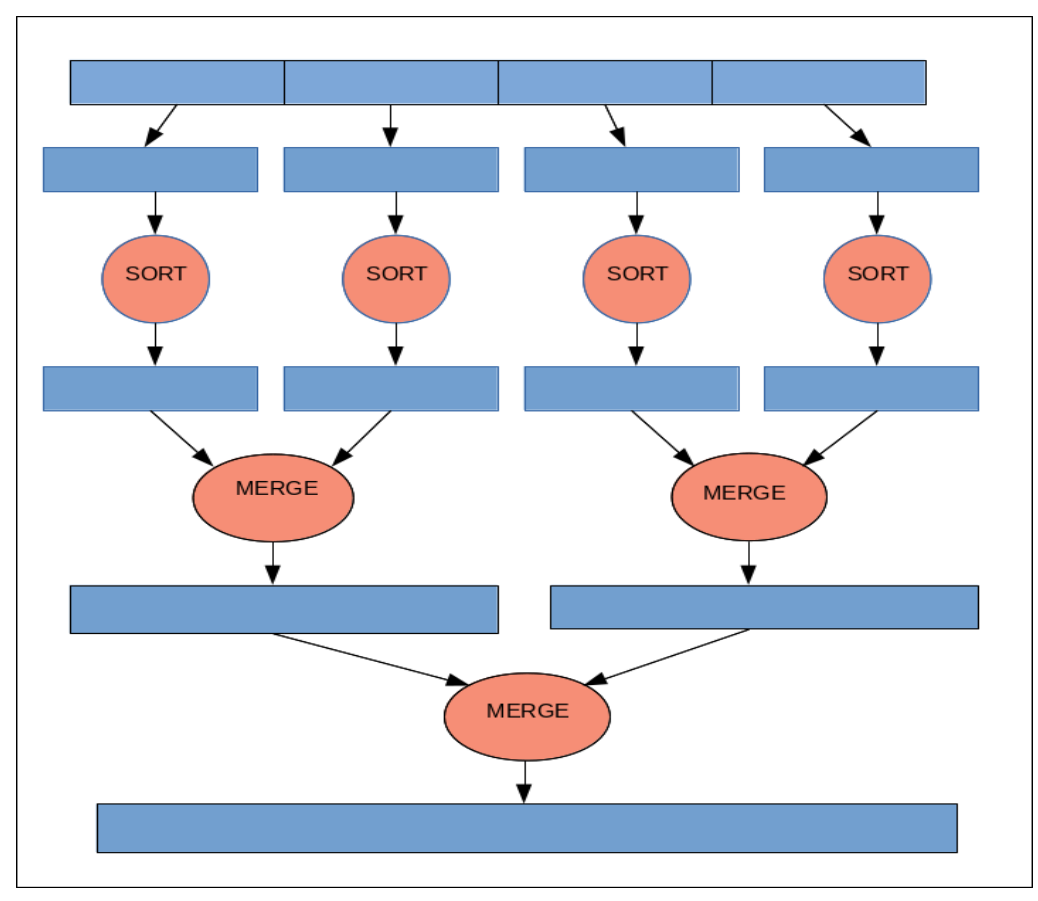

Inicialmente **divide** los datos en muchas partes. Cada **parte** es **ordenada** por un **hebra**.

Luego se van **mezclando** hasta que solo queda **una parte ,** en la que los elementos están ordenados.

Estos algoritmos **necesitan memoria adicional** para hacer la mezclas, normalmente del **mismo tamaño que los datos**

Tiene el mismo **problema** que **parallel quick sort**. La **parte final se hace con una sola hebra**. Por eso no es rápido cunado el número de hebras crece

*Algoritmos Modernos de Ordenacion* 18

## **SAMPLE SORT**

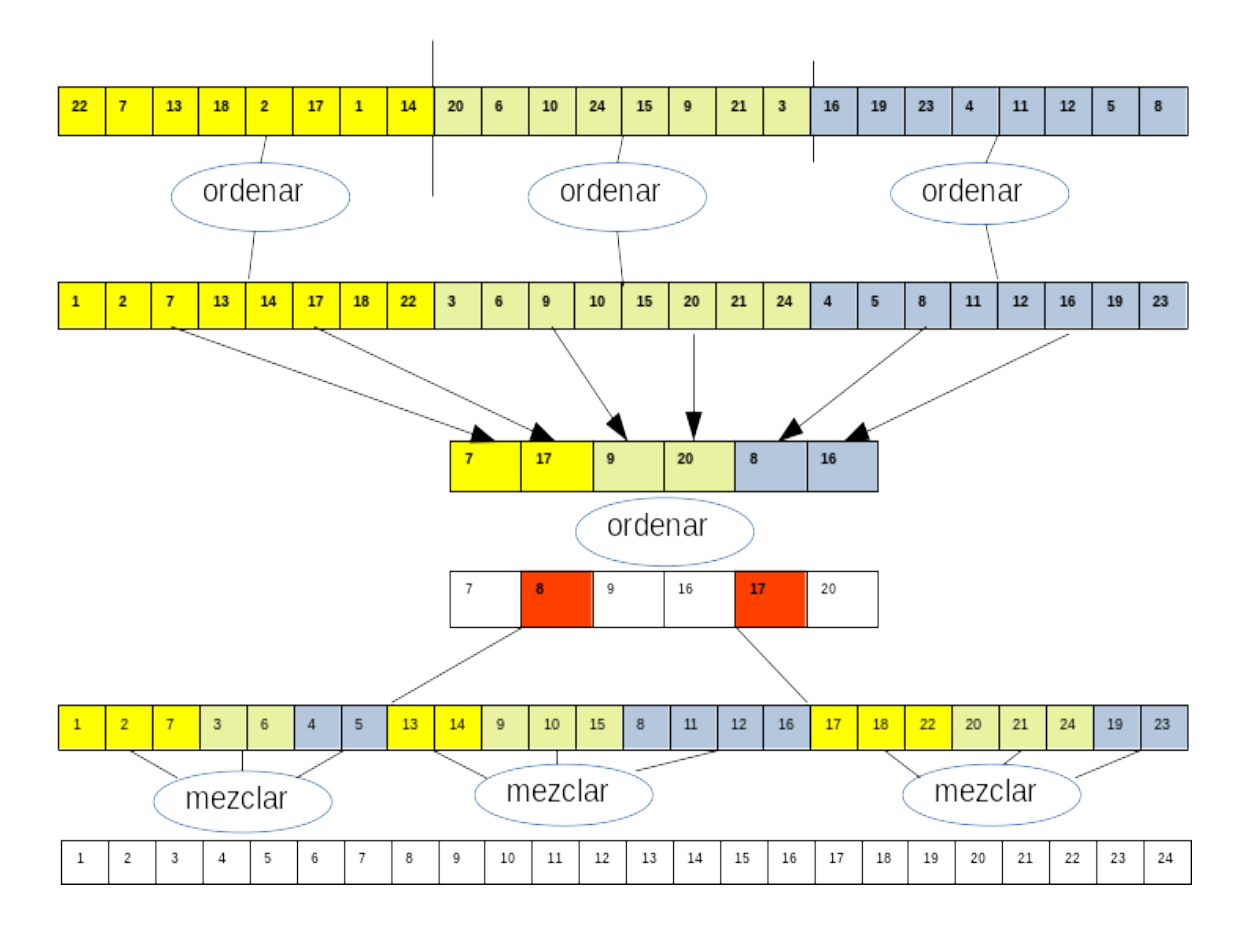

#### 1.- **Dividimos** en partes iguales , que **ordenamos**

2.- De cada parte **sacamos** unos **pivotes** uniformemente distanciados.

3.- **Ordenamos los pivotes** de todas las partes, y sacamos **otros pivotes**, uniformemente distanciados

4.- Copiamos los **elementos menores** que el primer pivote de la cada parte en una memoria auxiliar, con lo que obtenemos un **conjunto de rangos a mezclar**

5.- Hacemos lo mismo con el segundo pivote, y así sucesivamente

6.- Se **mezclan los rangos** obtenidos de cada pivote y los datos ya están ordenados

# **CREANDO UN NUEVO ALGORITMO PARALELO**

Queremos construir un **algoritmo rápido** como GCC Parallel Sort, pero que utilice **poca memoria** como TBB Parallel Sort

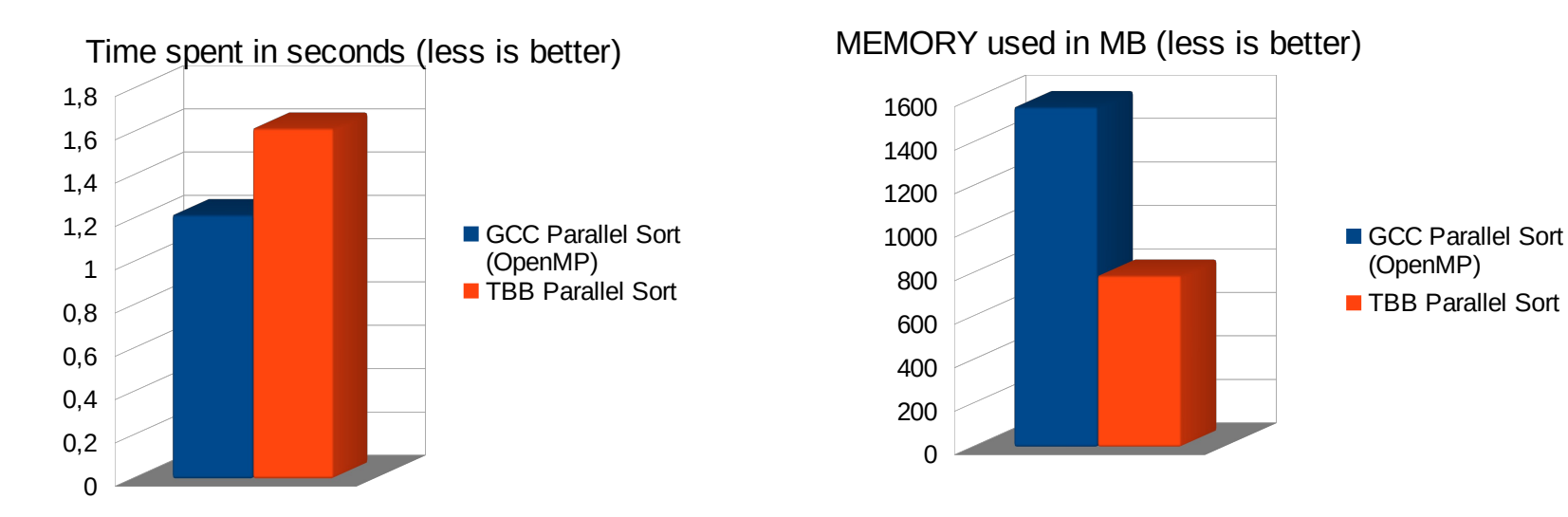

*Algoritmos Modernos de Ordenacion* 20

# **DISEÑO I (Que sabemos)**

Los algoritmos de ordenación paralelos son de dos grandes tipos

1.- **Algoritmos de subdivisión o Filtrado**. Como quicksort paralelo o TBB Parallel Sort.

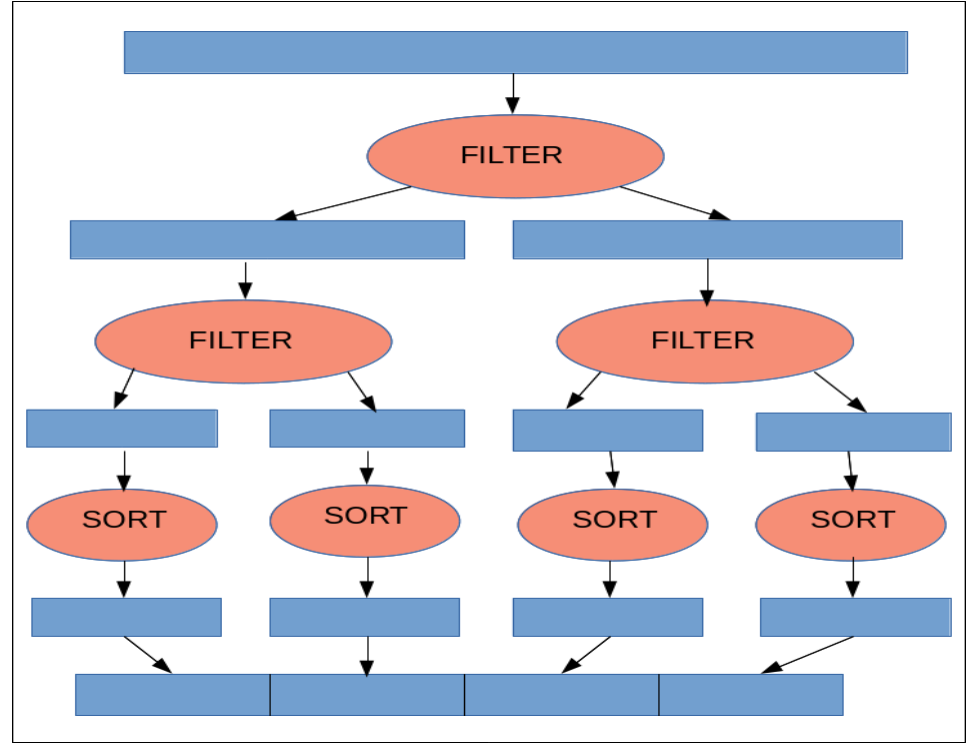

Una **hebra** hace un **filtrado** por un **valor**, a un lado los mayores y a otro los menores.

Cada **parte** a su vez es **dividida** por otra hebra, hasta que la subdivisión produce suficientes partes para tener a todas las hebras ocupadas.

El algoritmo es rápido y no necesita memoria adicional, pero los tiempos no son buenos cuando el número de hebras crece.

Si no somos **capaces** de hacer el **filtrado paralelo**, este camino no tiene salida

# **DISEÑO II (Que sabemos)**

**2.- Algoritmos de Mezcla.** Como GCC Parallel Sort, SampleSort

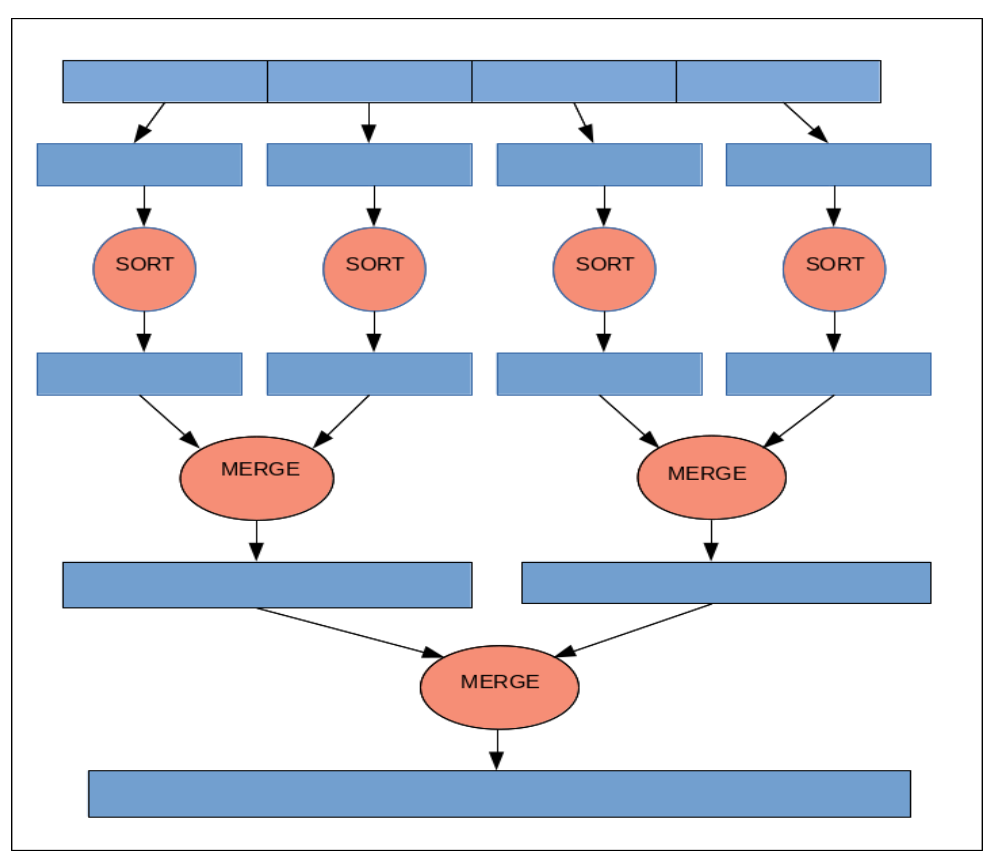

Inicialmente **divide los datos** en muchas partes. Cada parte es **ordenada por un hebra**.

Cuando las **partes** están **ordenadas**, se van **mezclando** hasta que solo queda una parte , en la que los elementos están ordenados.

#### Estos algoritmos **necesitan memoria adicional** para hacer la mezclas, normalmente del **mismo tamaño que los datos**

Estos algoritmos proporcionan las mejores prestaciones con **muchas hebras**, pero con pocas hebras su resultado es inferior a los algoritmos de filtrado.

Las **mezclas** han de ser **paralelizables** para que el algoritmo sea **rápido**

*Algoritmos Modernos de Ordenacion* 22

# **DISEÑO III (Que buscamos)**

*"Hacer lo mismo que otros, nos conduce, después de mucho trabajo, a parecidos resultados"*

- El **algoritmo que queremos hacer** ha de ser de **mezcla**, que **genera trabajo** para todas las hebras del procesador, porque los **algoritmos de filtrado** tienen **mal rendimiento** cuando el **número de hebras crece.**
- El **consumo de memoria** ha de ser lo mas **bajo** posible.
- Para que sea **rápido**, todas las **partes del algoritmo** han de ser **paralelizables**

Pero ...¿ **como hacer la mezcla sin**, o con una pequeña **memoria adicional** ?

La respuesta es **considerar** que los **elementos** están en **bloques de tamaño fijo**, excepto el último o bloque cola. Para **mezclar dos bloques de longitud fija**, solo **necesitamos** otro **bloque** auxiliar del mismo tamaño. Ese **bloque auxiliar** va a ser nuestra única memoria adicional.

# **DISEÑO IV (Mezcla de bloques)**

### Inicialmente tenemos **2 bloques** con **datos ordenados** y un **bloque vacío**

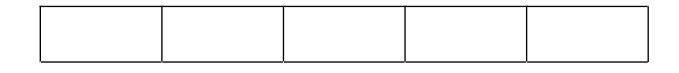

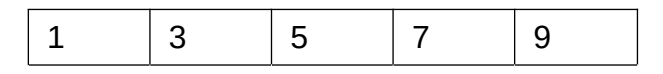

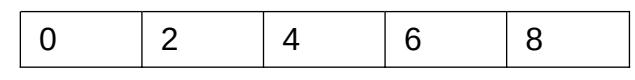

Los vamos **mezclando sobre el bloque vacío**, hasta llenarlo

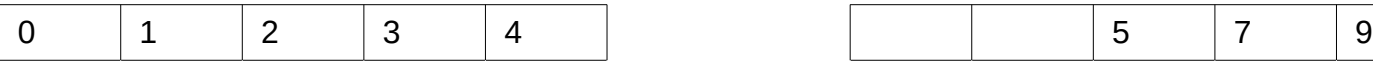

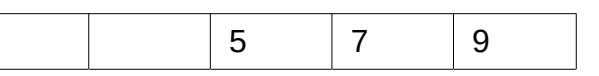

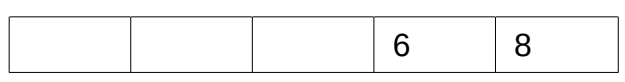

Hacemos un **half\_merge** de un bloque semivacío sobre el otro, y obtenemos un **bloque vacío** y uno lleno

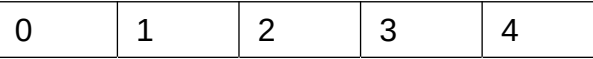

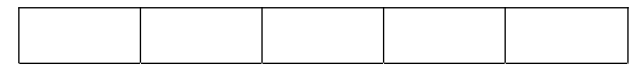

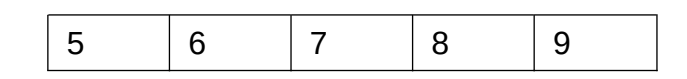

*Algoritmos Modernos de Ordenacion* 24

# **DISEÑO V (Ordenación física y lógica)**

Cuando **mezclamos** los **bloques**, apuntamos su **orden relativo** en un **índice**.

Por esto decimos que los **bloques** no están físicamente ordenados, sino que están **lógicamente ordenados mediante un índice**

Debido a esto, **cada bloque** va a tener una **posición física** dentro del vector de bloques, y una **posición lógica** que nos va a indicar el orden de dichos bloques.

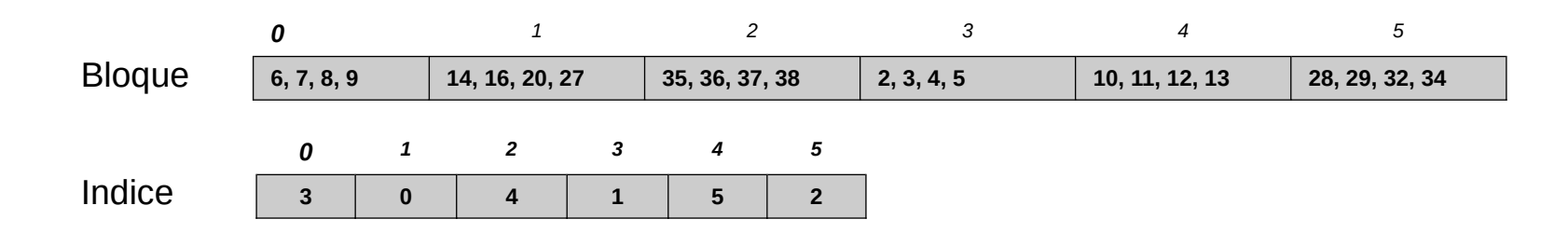

# **DISEÑO VI (Mezclando los bloques)**

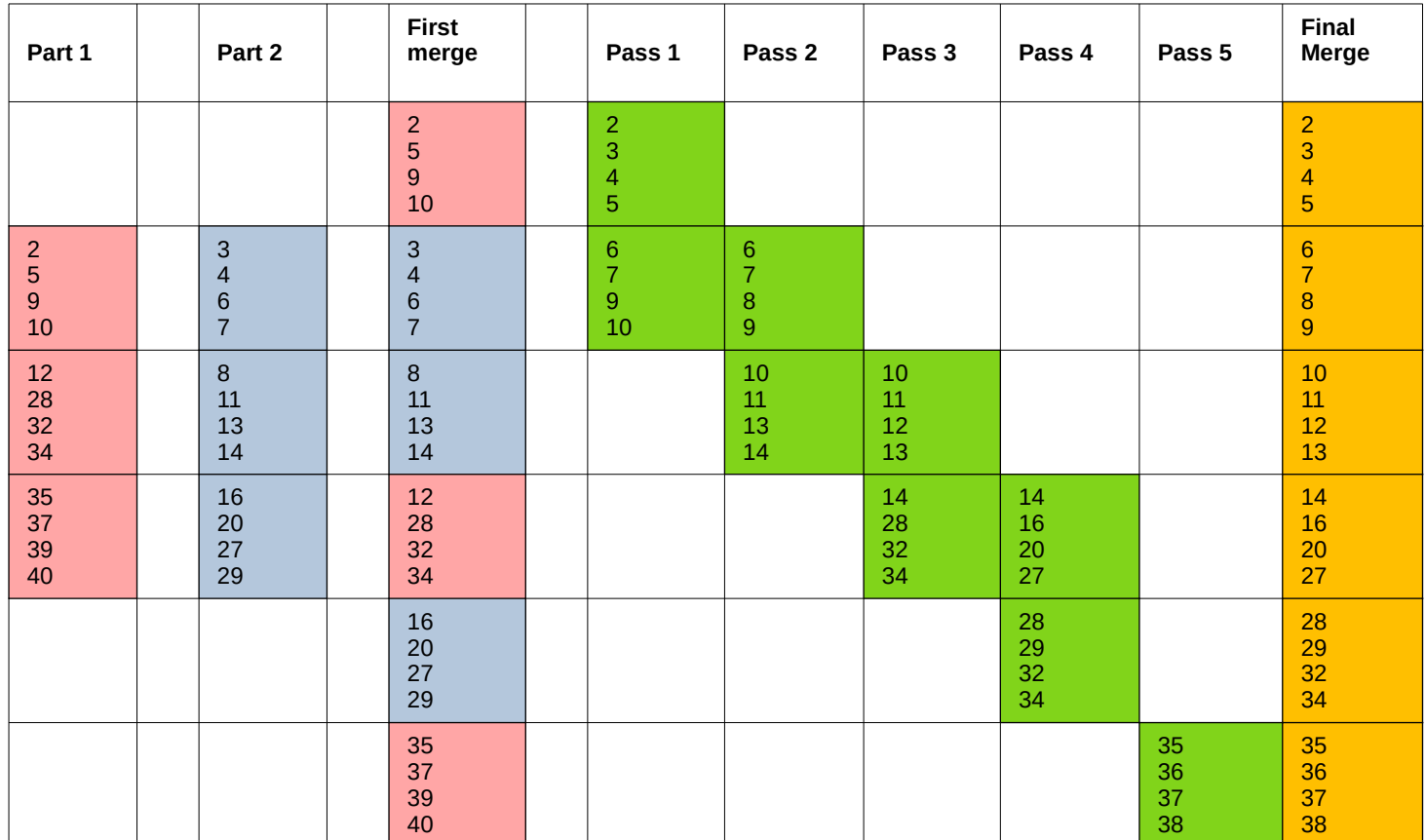

# **DISEÑO VII (¿Como partir la mezcla?)**

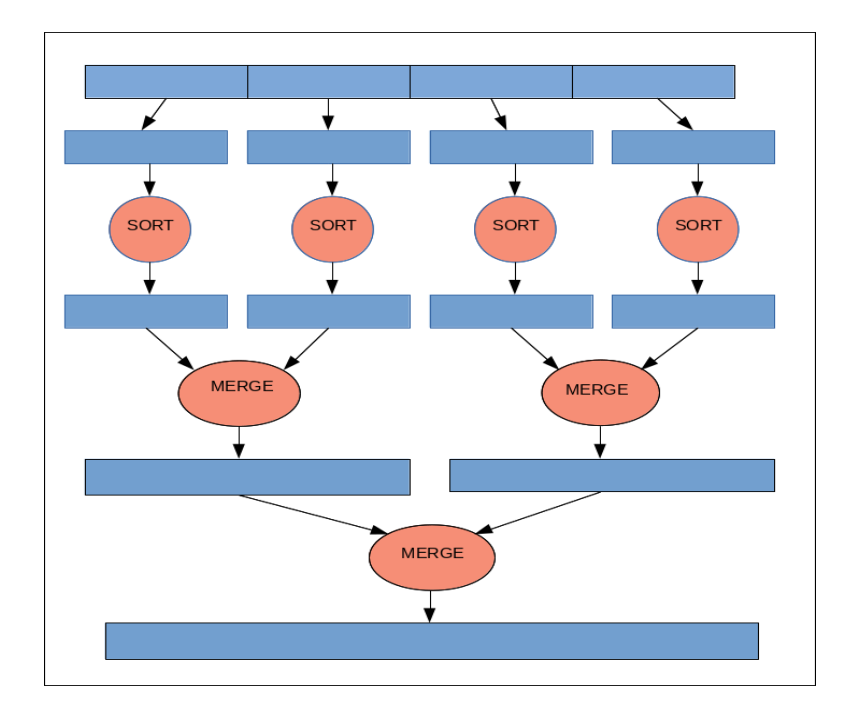

En los **primeros pasos** tenemos **trabajo para todas las hebras**, pero conforme avanzamos el número de hebras que trabajan se divide por dos, y el **último paso** se hace con **una sola hebra**.

Es el **mismo problema** que presentan los **algoritmos de filtrado**.

¿Y si **esas mezclas pudiéramos trocearlas** para que se pudieran **ejecutar en paralelo**?

# **DISEÑO VIII (¿Como partir la mezcla?)**

Para poder **partir la mezcla**, necesitamos **saber** a priori el **orden** exacto de los **bloques a mezclar.** Si nos fijamos en el **dibujo** de la **página anterior**, veremos que están **ordenados** por el **primer valor del bloque**.

Para **partir** esta **lista** en **dos partes** que se puedan ejecutar en paralelo.

- Para ello buscamos **dos bloques contiguos** en dicha lista que sean de **diferente color.**
- **Mezclamos** esos **dos bloques** solamente. El **bloque** resultante con los **datos mas pequeños**, pertenece a la **parte superior**, y el **otro bloque**, pertenece a la **parte inferior.**
- Dichas **partes** se pueden **mezclar en paralelo** por diferentes hebras, proporcionando dicho proceso una **solución correcta**.

Cualquier **mezcla** se puede **dividir** en **cualquier numero de partes**, que pueden ser ejecutadas en paralelo.

# **DISEÑO IX (Partiendo en dos la mezcla)**

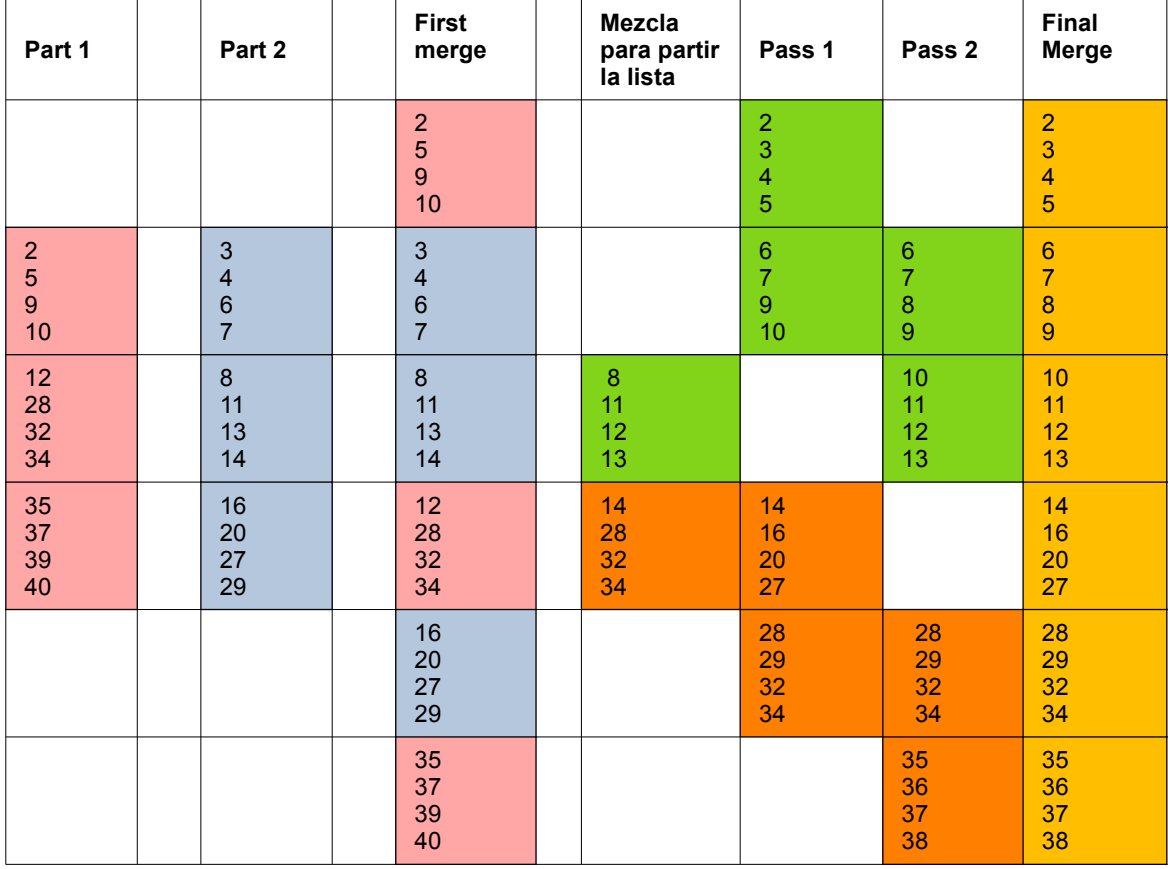

La **división** la hacemos entre el **tercer** y **cuarto bloque** de la columna first merge, que son de diferente color.

Los **mezclamos** y el **bloque superior** pertenece a la **partición de arriba** y el **bloque inferior** a la **partición de abajo**.

Obtenemos **dos listas independientes** que se pueden **mezclar por separado**.

Las **fusiones grandes** e van a **descomponer** en **múltiples fusiones** para ser ejecutadas en paralelo

# **DISEÑO X (Reordenación de Bloques)**

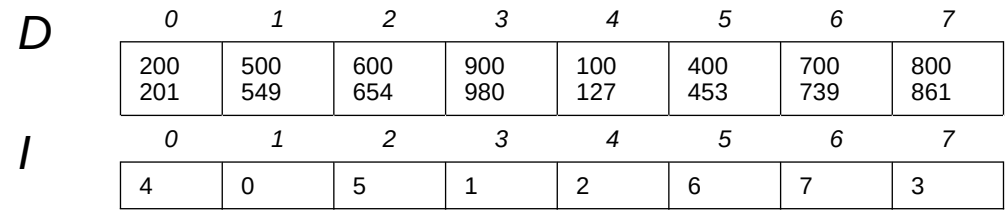

Después de las fusiones, tenemos todos los datos ordenados por su posición lógica mediante el índice.

Ahora queremos moverlos para que estén ordenados también por su posición física

 $pos\_dest = pos\_ini = 0$ pos\_src = I [pos\_dest]  $Aux = D$   $[pos\_dest]$ do  $\{$  D [pos\_dest] = D [pos\_src]  $I$  [pos\_dest] = pos\_dest pos\_dest = pos\_src  $pos\_src = I$   $[pos\_dest]$ } while (pos\_src != pos\_ini )  $D$   $[pos\_dest] = Aux$ I  $[pos\_dest] = pos\_dest$ 

Si apuntamos lo que hemos hecho, aparece:

Aux  $\leftarrow$  bloque[0] bloque $[0] \leftarrow$  bloque $[4]$ bloque[4]  $\leftarrow$  bloque[2] bloque[2]  $\leftarrow$  bloque[5] bloque[5] ← bloque[6] bloque[6] ← bloque[7] bloque[7]  $\leftarrow$  bloque[3] bloque[3] ← bloque[1] bloque $[1] \leftarrow$  Aux

Podríamos representarlo como una **secuencia cerrada o ciclo** : 0, 4, 2, 5, 6, 7, 3, 1

# **DISEÑO XI (Reordenación de bloques)**

En las reordenaciones de bloques **pueden aparecer varios ciclos.** Habitualmente aparecen unos pocos ciclos grandes y varios pequeños.

### En el siguiente ejemplo

Datos

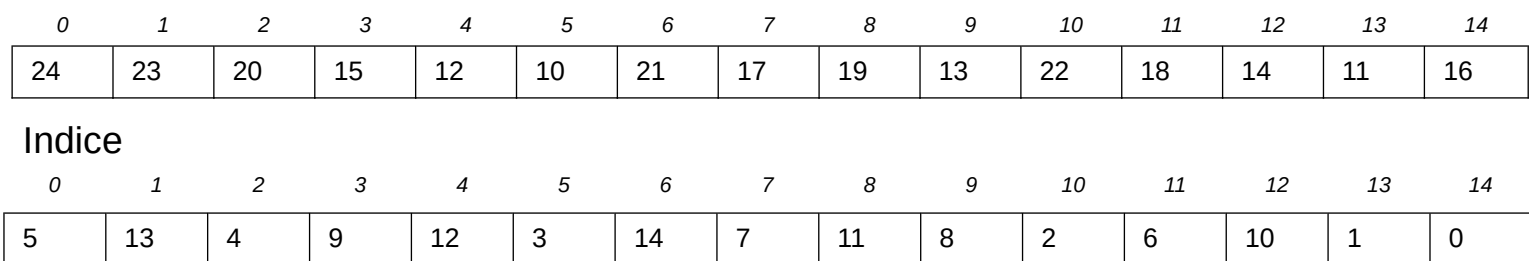

Haciendo el procedimiento descrito anteriormente, en este caso nos aparecen 3 secuencias

- $\cdot$  5, 3, 9, 8, 11, 6, 14, 0
- $\cdot$  4, 12, 10, 2
- $13.1$

# **DISEÑO XII (Reordenación de bloques)**

El **peor caso** es cuando aparece **una sola secuencia**. Si ese caso **aparece echa al traste todo el algoritmo**, ya que al tener que hacerlo con **una hebra**, los **tiempos se disparan**.

La solución es **trocear las secuencias**, y generar **varias secuencias** mas **pequeñas** que se puedan ejecutar en **paralelo**

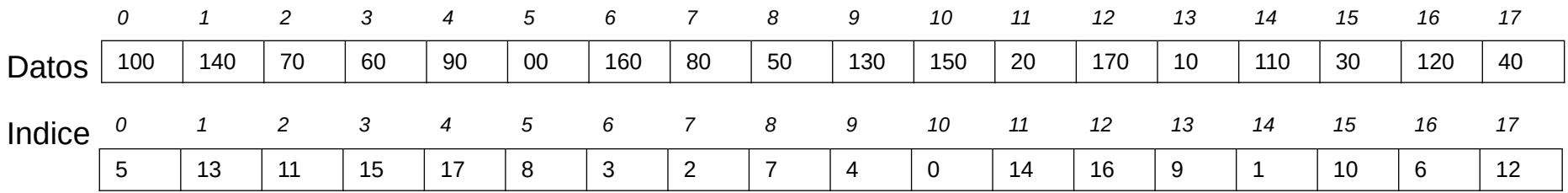

Si extraemos la secuencia como hemos visto anteriormente tenemos

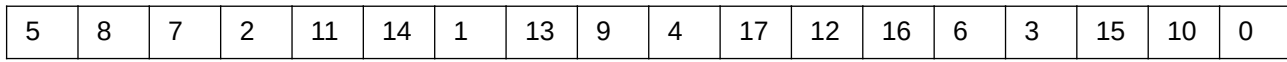

# **DISEÑO XIII (Reordenación de bloques)**

Si la secuencia la **dividimos en 3 partes**, obtenemos 3 secuencias de 6 elementos

<mark>5 | 8 | 7 | 2 | 11 | 14 | 1 | 13 | 9 | 4 | 17 | 12 | 16 | 6 | 3 | 15 | 10 | 0</mark>

Antes de mover cada secuencia, **generamos** una secuencia con las últimas posiciones de cada una de ellas.

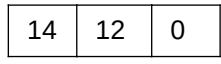

Cada uno de los **3 movimientos** de las secuencias se puede **ejecutar en paralelo**. Y al acabar los 3 movimientos, **movemos** la secuencia con los **últimos elementos**. Y ya está la secuencia grande movida.

Y hemos **troceado** una **secuencia grande** en un número arbitrario de **secuencias pequeñas**, que se pueden **ejecutar en paralelo**. **EL ALGORITMO YA ESTÁ COMPLETAMENTE DISEÑADO**.

Ahora solo queda la **codificación**, las **pruebas** y una **cuidadosa optimización**. La hora de la verdad son las pruebas de **rendimiento**

# **DISEÑO XIV (Rendimiento)**

### Los resultados obtenidos son :

Time spent in seconds (less is better)

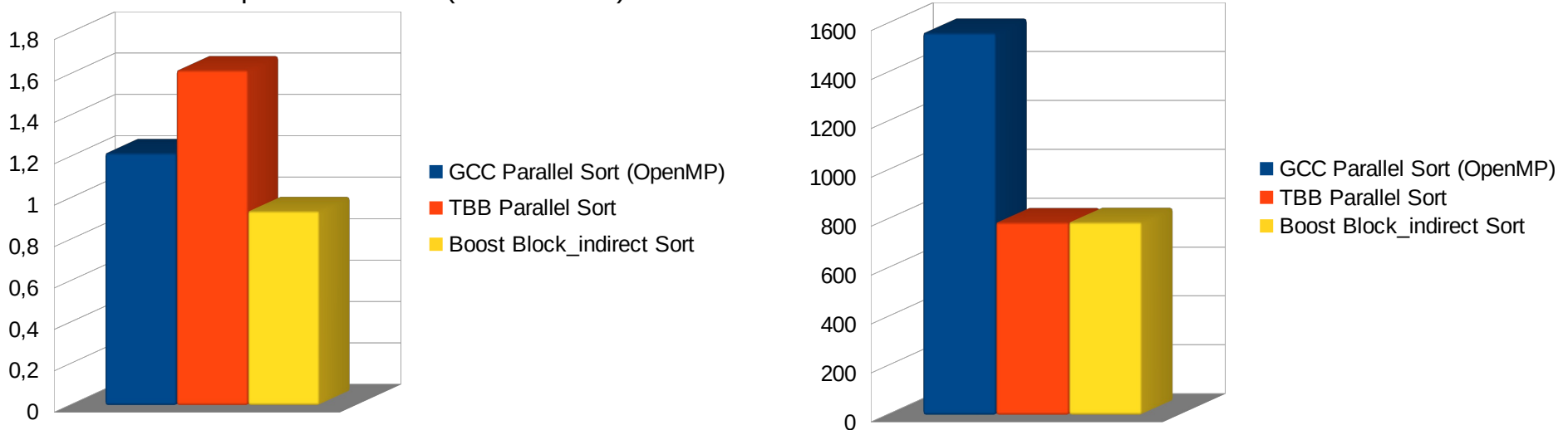

Memory used in MB (less is better)

Tenemos un **algoritmo** con un **consumo muy bajo de memoria** y una **gran velocidad**. Todos sus procesos internos son **altamente paralelizables**, lo que hace este algoritmo especialmente **eficiente** en entornos con **muchas hebras**.

# **¿Y DESPUÉS QUE ? I**

La evolución lógica pasa por dos proyectos

**TERASORT**- Ordenación en memoria compartida con muchas máquinas.

Los **algoritmos actuales** usan un **40% - 45 %** de la **memoria** de las máquinas usadas. Por lo que si tenemos que ordenar 1 Tera en memoria, y tenemos máquinas con 128 Gigas de RAM, necesitaremos unas 20 máquinas.

He **diseñado un algoritmo en papel**, que permite usar un **95% de la memoria** de la máquina. Por lo que en el caso anterior se podría hacer con 9 ó 10 máquinas de 128G de RAM.

Lo he comentado con varios centros de Supercomputación y Big Data y les he preguntado si lo ven útil. Todos me dijeron que **no es un problema**, que **basta con poner mas máquinas**. Por lo cual, me parece que el algoritmo no saldrá de mi libreta

# **¿Y DESPUÉS QUE? II**

#### **ALGORITMO ESTABLE PARALELO SIN MEMORIA ADICIONAL** . Algo **parecido a Block\_indirect\_sort** pero con **ordenación estable**

Su diseño fue un reto que me puse a mi mismo. Pero he preguntado a bastante gente, y el interés mostrado ha sido muy bajo, por lo que lo he puesto junto al algoritmo de Terasort para que se hagan compañía.

**Introduction to Algorithms,** 3rd Edition (Thomas H. Cormen, Charles E. Leiserson, Ronald L. Rivest, Clifford Stein)

**Structured Parallel Programming: Patterns for Efficient Computation** (Michael McCool, James Reinders, Arch Robison)

### **Algorithms + Data Structures = Programs** (Niklaus Wirth)

**Boost Sort Library** *[www.boost.org/doc/libs/1\\_69\\_0/libs/sort/doc/html/index.html](https://www.boost.org/doc/libs/1_69_0/libs/sort/doc/html/index.html)*

**Detailed description of the block\_indirect\_sort algorithm** *[www.boost.org/doc/libs/1\\_69\\_0/libs/sort/doc/papers/block\\_indirect\\_sort\\_en.pdf](https://www.boost.org/doc/libs/1_69_0/libs/sort/doc/papers/block_indirect_sort_en.pdf)*

**Detailed description of the flat\_stable\_sort algorithm** *[www.boost.org/doc/libs/1\\_69\\_0/libs/sort/doc/papers/flat\\_stable\\_sort\\_eng.pdf](https://www.boost.org/doc/libs/1_69_0/libs/sort/doc/papers/flat_stable_sort_eng.pdf)*